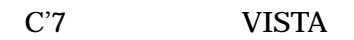

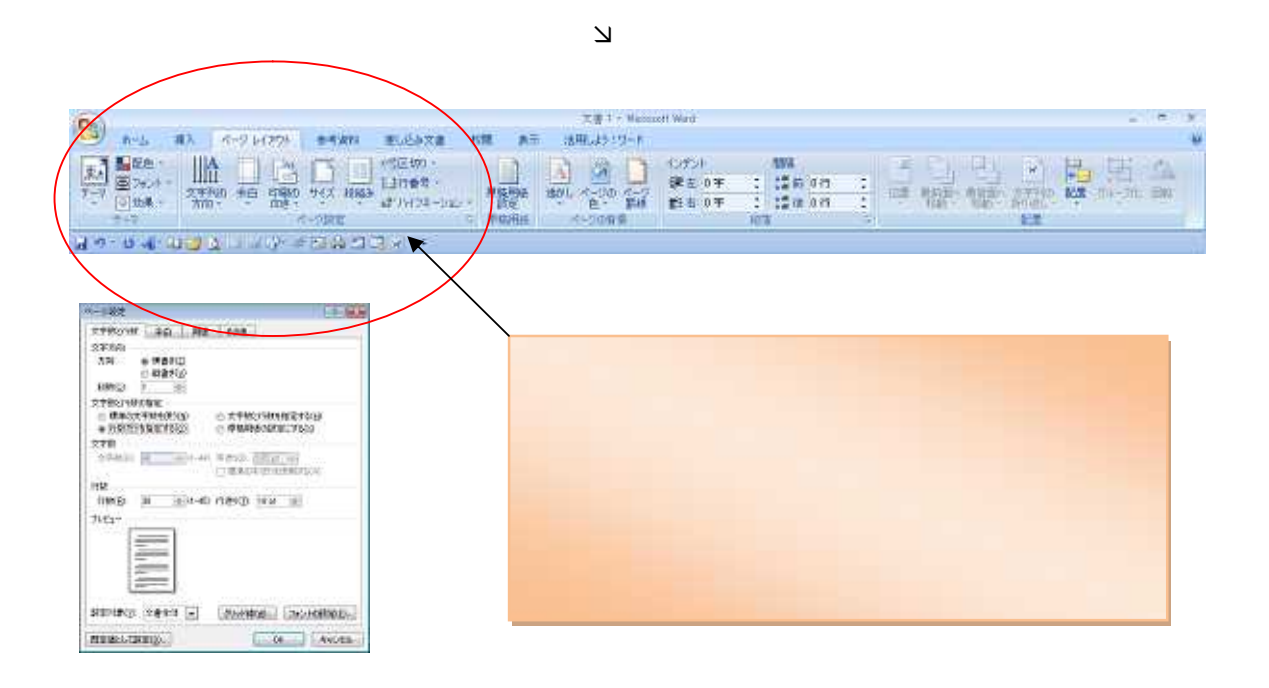

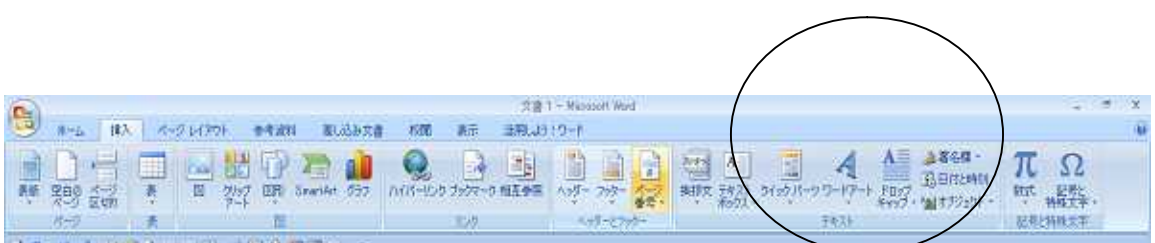

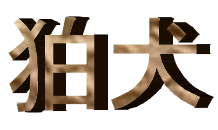

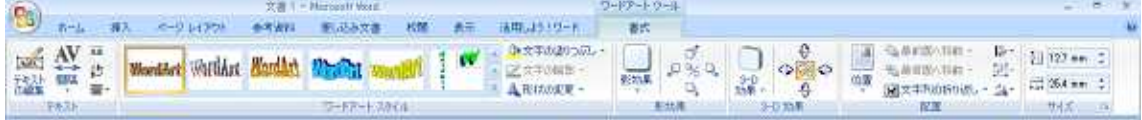

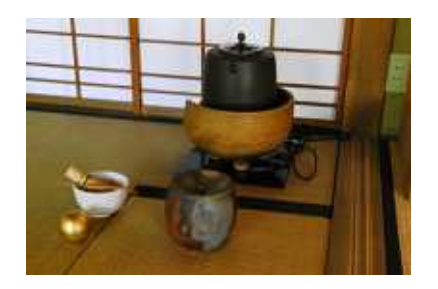

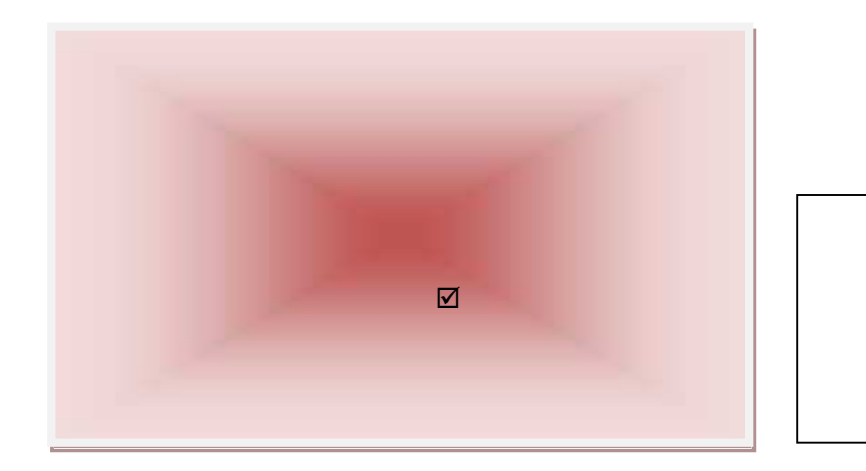

 $\overline{\mathbf{M}}$ 

**OR** 

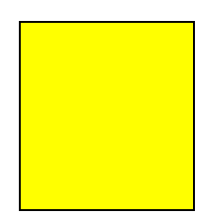

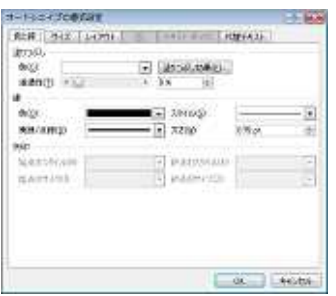

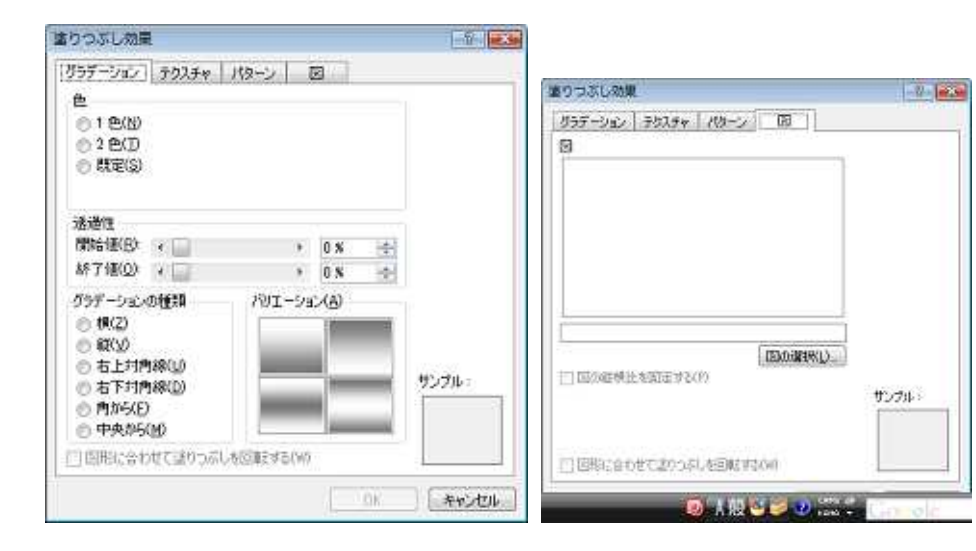

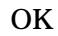

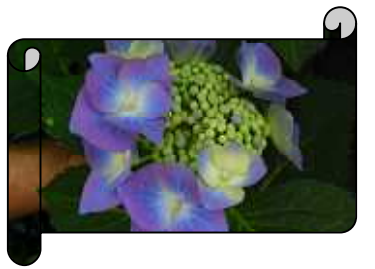